#### CSCI 2021: x86-64 Assembly Extras and Wrap

Chris Kauffman

Last Updated: Thu Mar 14 09:28:07 AM EDT 2024

## **Logistics**

### Reading Bryant/O'Hallaron

Read in Full

▶ Ch 3.7 Procedure Calls

Skim the following

- ▶ Ch 3.8-3.9: Arrays, Structs
- $\blacktriangleright$  Ch 3.10: Pointers/Security
- $\blacktriangleright$  Ch 3.11: Floating Point

#### **Assignments**

- ▶ P3: Due Fri 29-Mar 11:5pm
- ▶ Lab07 / HW07: Due Mon 25-Mar-2024

#### Goals

- ⊟ Finish Procedure Calls
- Assembly vs C
- Data in Assembly
- □ Security Risks
- Floating Point Instr/Regs

#### Announcements

#### Exam 2 Date Clarification : Piazza Post 355

Exam 2 will take place on Thu 04-Apr during lecture meeting times. Students notified me in Tuesdays lecture of an inconsistency in the course schedule concerning Exam 2:

- ▶ The position of the exam was listed in the Week of 01-Apr
- ▶ The listed date for the exam was for the previous week

I apologize for this inconsistency: I had originally thought to have the exam the week after Spring break but though better of that and moved it to the following week.

This correction necessitate changes for students taking the exam at testing centers. Please make these adjustments soon to avoid a crunch after spring break.

Project 3 will still be due on Fri 29-Mar the week after spring break.

# Reminders of Techniques for Puzzlebin

#### GDB Tricks from Quick Guide to GDB

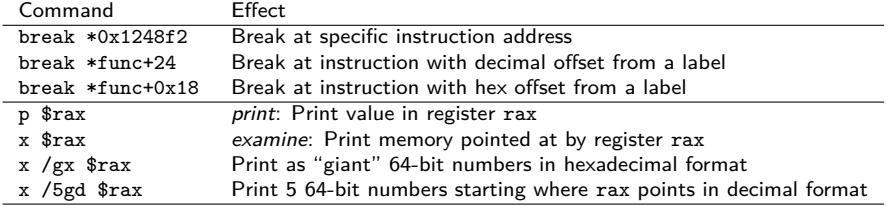

4

# Disassembling Binaries: objdump -d prog > code.txt

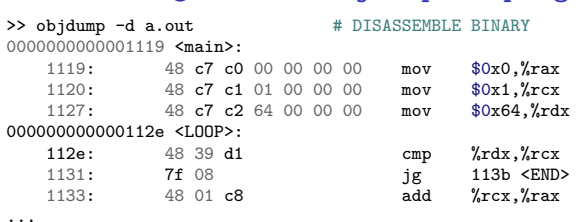

... >> objdump -d a.out > code.txt # STORE RESULTS IN FILE

### Accessing Global Variables in Assembly

Global data can be set up in assembly in .data sections with labels and assembler directives like .int and .short

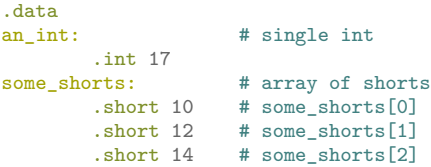

Modern Access to Globals movl an int( $\chi$ rip),  $\chi$ eax leag some shorts(%rip), %rdi

- ▶ Uses %rip relative addressing
- $\blacktriangleright$  Default in gcc as it plays nice with OS security features
- ▶ May discuss again later during Linking/ELF coverage

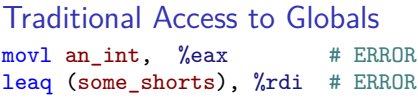

- ▶ Not accepted by gcc by default
- ▶ Yields compile/link errors

/usr/bin/ld: /tmp/ccocSiw5.o: relocation R\_X86\_64\_32S against `.data' can not be used when making a PIE object; recompile with -fPIE

Aggregate Data In Assembly (Arrays  $+$  Structs)

#### Arrays

Usually: base  $+$  index  $\times$  size  $arr[i] = 12;$ movl  $$12, (\%rdi, \%rsi, 4)$ 

 $int x = arr[j];$ movl  $(\%$ rdi, $\%$ rcx, $4)$ , $\%$ r8d

- ▶ Array starting address often held in a register
- $\blacktriangleright$  Index often in a register
- ▶ Compiler inserts appropriate size (1,2,4,8)

**Structs** Usually base+offset **typedef struct** { **int** i; **short** s; **char** c[2]; } foo\_t; foo t  $*f = ...;$ 

short  $sh = f \rightarrow s$ : movw  $4(\%$ rdi), $\%$ si

 $f \rightarrow c[i] = 'X':$ movb  $$88, 6$ (%rdi, %rax)

### Packed Structures as Procedure Arguments

- ▶ Passing pointers to structs is 'normal': registers contain addresses to main memory
- ▶ Passing actual structs may result in *packed structs* where several fields are in a single register

▶ Assembly must unpack these through **shifts and masking**

```
1 // packed struct main.c
2 typedef struct {
3 short first;
4 short second;
5 \} twoshort t:
6
7 short sub_struct(twoshort_t ti);
8
9 int main(){
10 twoshort t ts = {.first=10,
11 . second=-2};
12 int sum = sub struct(ts);
13 printf(M/d - \frac{d}{d} = \frac{d}{d}\ln n.
14 ts.first, ts.second, sum);
15 return 0;
16 }
```

```
1 ### packed_struct.s
 2 .text
 3 .globl sub_struct
 4 sub_struct:
 5 ## first arg is twoshort_t ts
 6 ## %rdi has 2 packed shorts in it
 7 ## bits 0-15 are ts.first
 8 ## bits 16-31 are ts.second
 9 ## upper bits could be anything
10
11 \text{movl} %edi, %eax \text{#} eax = ts;
12 andl $0xFFFF,%eax # eax = ts.first;
13 sarl $16,%edi # edi = edi >> 16;
14 andl 80xFFFF, %edi # edi = ts.second;<br>15 subw %di. %ax # ax = ax - di
15 \text{subw }\mathcal{N}di,\mathcal{N}ax # ax = ax - di
16 ret # answer in ax
```
#### Example: coins t in Lab06

```
// Type for collections of coins
typedef struct { // coint_t has the following memory layout
 char quarters; //
 char dimes; // | | Pointer | Packed | Packed |
                               | Memory | Struct | Struct |
char pennies; // | Field | Offset | Arg# | Bits<br>} coins t: // |---------+--------+--------+------
                 } coins_t; // |----------+---------+--------+--------|
                 // | quarters | +0 | #1 | 0-7<br>// | dimes | +1 | #1 | 8-15
                 // | dimes |<br>// | nickels |
                                    +2 | \#1 | 16-23
                 // | pennies | +3 | #1 | 24-31 |
## | #2048 | c->quarters | 2 |
## | #2049 | c->dimes | 1 |
## | #2050 | c->nickels | - |
## | #2051 | c->pennies | - |
set_coins:
### int set coins(int cents, coins t *coins)
### %edi = int cents
### %rsi = coints t *coins
  ...
  # rsi: #2048
  # al: 0 %dl: 3
  movb %al, 2("xrsi) # coins->nickels = al;
  movb \frac{1}{4}d1,3(\frac{1}{2}rsi) # coins->pennies = dl;
## | #2048 | c->quarters | 2 |
## | #2049 | c->dimes | 1 |
## | #2050 | c->nickels | 0 |
## | #2051 | c->pennies | 3 |
                                                  total_coins:
                                                   ### args are
                                                     ### %rdi packed coin t struct with struct fields
                                                     ### { 0- 7: quarters, 8-15: dimes,
                                                     ### 16-23: nickels, 24-31: pennies}
                                                        ...
                                                     ### rdi: 0x00 00 00 00 03 00 01 02
                                                      ### p n d q<br>movg %rdi.%rdx #extra
                                                                                # extract dimes
                                                     ### rdx: 0x00 00 00 00 03 00 01 02
                                                     ### p n d q
                                                       sarq $8.%rdx # shift dimes to low bits
                                                     ### rdx: 0x00 00 00 00 00 03 00 01
                                                     ### p n d
                                                       andq \sqrt{$0xFF, \sqrt{$r}]} dx # r dx = dimes
                                                     ### rdx: 0x00 00 00 00 00 00 00 01
                                                     ### p n d
```
### Large Packed Structs

 $\blacktriangleright$  Large structs that don't fit into single registers may be packed across several argument registers

```
typedef struct{
 int day_secs; // 4
 short time_secs; // 2
 short time_mins; // 2
 short time_hours;// 2
 char ampm; // 1+1 pad
} tod_t; // 12 bytes
```

```
int set display from tod(tod t tod, \dots)
// and the contract of the contract of the contract \sim \sim Carge packed struct
```
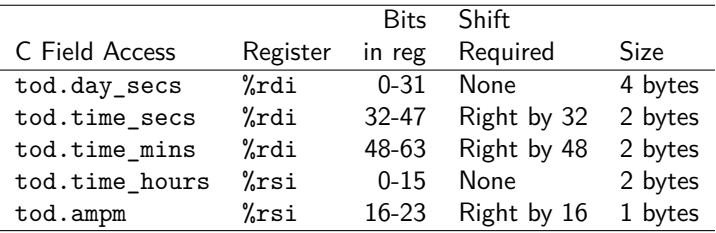

At a certain size, compiler stores Very Large packed structs in the stack and passes pointers to it to functions

# General Cautions on Structs

#### Struct Layout by Compilers

- ▶ Compiler honors order of source code fields in struct
- ▶ BUT compiler may add padding between/after fields for alignment
- ▶ Compiler determines total struct size

#### Struct Layout Algorimths

- ▶ Baked into compiler
- ▶ **May change from compiler to compiler**
- ▶ May change through history of compiler

### Structs in Mem/Regs

- ▶ Local var structs spread across several registers
- ▶ Don't need a struct on the stack at all in some cases (just like don't need local variables on stack)
- ▶ Struct arguments packed into  $1+$  registers

#### Stay Insulated

- ▶ Programming in C insulates you from all of this
- ▶ Feel the **warmth** of gcc's abstraction blanket

# Security Risks in C

#### Buffer Overflow Attacks

- $\triangleright$  No default bounds checking in C: Performance favored over safety
- ▶ Allows classic security flaws:

```
char buf[1024];
printf("Enter you name:");
fscanf(file,"%s",buf); // BAD
// or
gets(buf); // BAD
// my name is 1500 chars
// long, what happens?
```
- $\blacktriangleright$  For data larger than buf, begin overwriting other parts of the stack
	- ▶ Clobber return addresses
	- ▶ Insert executable code and run it

#### Counter-measures

- ▶ Stack protection is default in gcc in the modern era
- ▶ Inserts "canary" values on the stack near return address
- $\blacktriangleright$  Prior to function return. checks that canaries are unchanged
- ▶ **Stack / Text Section Start randomized** by kernel, return address and function addresses difficult to predict ahead of time
- $\blacktriangleright$  Kernel may also vary virtual memory address as well
- Disabling protections is risky

# Stack Smashing

}

- ▶ Explored in a recent homework
- $\triangleright$  See stack smash.c for a similar example
- ▶ Demonstrates detection of changes to stack that could be harmful / security threat

```
// stack_smash.c
void demo(){
  int arr[4]; // fill array off the end
  for(int i=0; i<8; i++){
    arr[i] = (i+1)*2;}
  for(int i=0; i<8; i++){
    printf("[%d]: %d\n",i,arr[i]);
  }
}
int main(){
  printf("About to do the demo\n");
  demo();
  printf("Demo Complete\n");
  return 0;
                                          > cd 08-assembly-extras-code/
                                          > gcc stack_smash1.c
                                          > ./a.out
                                          About to do the demo
                                          \lceil01: 2
                                          [1]: 4
                                           [2]: 6
                                           ...
                                           [7] \cdot 16*** stack smashing detected ***:
                                          terminated
                                          Aborted (core dumped)
```
### Demonstration of Buffer Overflow Attack

- ▶ See the code buffer\_overflow.c
- ▶ Presents an easier case to demo stack manipulations
- $\triangleright$  Prints addresses of functions main() and never()
- ▶ Reads long values which are 64-bits, easier to line up data in stack than with strings; still overflowing the buffer by reading too much data as in:

```
void always(){
  long buf[1] = {0xABCD}; // room for 1
  ...
  printf("Enter 4 hex values: ");
  fscanf(stdin, "%lx %lx %lx %lx", // reads 4
        &but[0],& but[1],& but[2],& but[3]:
```
▶ When compiled via

>> gcc -fno-stack-protector buffer\_overflow.c

can get never() to run by entering its address as input which will overwrite the return address

### Sample Buffer Overflow Code

```
#include <stdio.h>
void print_all_passwords(){
  ...
}
int main(){
  printf("file to open: ");
  char buf[128];
  fscanf(stdin,"%s",buf);
  printf("You entered: %s\n",buf);
  ...;
 return 0;
  // By entering the correct length of string followed by the ASCII
  // representation of the address of print all passwords(), one might
  // be able to get that function when "return" is reached if there
  // are no stack protection mechanisms at work ...
  // (which was the case in 1999 on Windows :-)}
```
### Details of GCC / Linux Stack Security

- ▶ Programs compiled with  $GCC + Glibo$  on Linux for x86-64 will default to having stack protection
- ▶ This is can be seen in compiled code as short blocks near the beginning and end of functions which
	- 1. At the beginning of the function uses an instruction like movq %fs:40, %rax and places a value in the stack beneath the return address
	- 2. At the end of the function again accesses %fs:40 and the value earlier placed in the stack.
- ▶ The %fs register is a special segment register originally introduced in the 16-bit era to surmount memory addressing limitations; now used only for limited purposes
- ▶ The complete details are beyond the scope of our course BUT
- ▶ **A somewhat detailed explanation has been added to 08-assembly-extras-code/stack\_protect.org**

## Floating Point Operations

- ▶ Original Intel 8086 Processor **didn't do floating point ops**
- ▶ Had to buy a co-processor (Intel 8087) to enable FP ops
- ▶ Most modern CPUs support FP ops but they feel separate from the integer ops: FPU versus ALU

#### x86-64 "Media" Registers

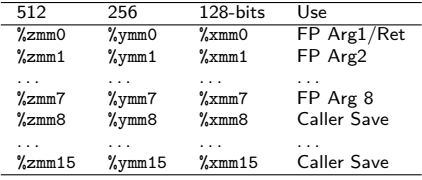

- $\blacktriangleright$  Can be used as "scalars" single values but. . .
- ▶ xmmI is 128 bits big holding
	- $\triangleright$  2 x 64-bit double's OR
	- $\blacktriangleright$  4 x 32-bit float's
- ▶ ymmI / zmmI extend further

#### **Instructions**

```
vaddss %xmm2,%xmm4,%xmm0
# \; xmm0[0] = xmm2[0] + xmm4[0]
# Add Scalar Single-Precision
```

```
vaddps %xmm2, %xmm4, %xmm0
# \; xmm0[:] = xmm2[:] + xmm4[:]
# Add Packed Single-Precision
 "Vector" Instruction
```
- ▶ Operates on single values or "vectors" of packed values
- ▶ 3-operands common in more "modern" assembly languages

```
Example: float ops.c to Assembly
            // float_ops.c: original C Code
            void array_add(float *arr1, float *arr2, int len){
              for(int i=0; i<len; i++){
                arr1[i] += arr2[i];
              }
            }
  # >> gcc -S -Og float_ops.c
  # Minimal optimizations
  array add: ## 16 lines asm
  LFRO:.cfi_startproc
    movl $0, %eax
   jmp .L2
  .L3:movslq %eax, %r8
    leaq (\sqrt[6]{\pi}d_i, \sqrt[6]{\pi}8, 4), \sqrt[6]{\pi}c_imovss (%rsi,%r8,4), %xmm0
    addss (%rcx), %xmm0 ## add single
    movss %xmm0, (%rcx) ## single prec
.L9: ## single move/adds
    addl $1, %eax
  .L2:cmpl %edx, %eax
   jl .L3
    ret
                                      # >> gcc -S -03 -mavx float ops.c
                                        # Max optimizations, Use AVX hardware
                                       array add: ## 100 lines asm
                                        ...
                                        .L5: ## vector move/adds
                                          vmovups (%rcx,%rdx), %ymm1
                                          vaddps (%rsi,%rdx), %ymm1, %ymm0
                                          vmovups %ymm0, (%rcx,%rdx)
                                          addq $32, %rdx
                                          cmpq %rdi, %rdx
                                          jne .L5
                                        ...
                                          vmovss (%rcx,%rax), %xmm0
                                          vaddss (%rsi,%rax), %xmm0, %xmm0
                                          vmovss %xmm0, (%rcx,%rax)
                                          addq $4, %rax
                                          cmpq %rax, %rdx
                                          jne .L9
                                          ret 17
```
### Floating Point and ALU Conversions

- ▶ Recall that bit layout of Integers and Floating Point numbers are quite different (**how?**)
- ▶ Leads to a series of assembly instructions to interconvert between types

```
# file:float_convert.c
# int eax = \ldots;# double xmm0 = (double) eax;
cvtsi2sdl %eax, %xmm0
\# double xmm1 = \dots
```
- $# long rcx = (long) xmm1;$ cvttsd2siq %xmm0, %rax
- $\triangleright$  These are non-trivial conversions: 5-cycle latency (delay) before completion, can have a performance impact on code which does conversions

### Optional Exercise: All Models are Wrong. . .

- $\blacktriangleright$  Rule #1: The Doctor Lies
- ▶ Below is our original model for memory layout of C programs
- ▶ Describe what is **incorrect** based on x86-64 assembly
- ▶ What is **actually** in the stack? How are registers likely used?

```
9: int main(...){ STACK: Caller main(), prior to swap()
   10: int x = 19; <br>
11: int y = 31; <br>
11: int y = 31; <br>
11: int y = 31;
                                           |---------+-------+------+-------
+-<12: swap(&x, &y); | main() | #2048 | x | 19 |
   | 13: printf("%d %d\n",x,y); | line:12 | #2044 | y | 31 |
 | 14: return 0; |---------+-------+------+-------|
V 15: }
                                          STACK: Callee swap() takes control<br>| FRAME | ADDR | NAME | VALUE |
   18: void swap(int *a,int *b){<br>
\cdot19: int tmp = *a;
+>->19: int tmp = *a; |----+---+---+---+---+----<br>20: *a = *b: \frac{1}{2048} = \frac{1}{2048} = \frac{1}{2048} = \frac{1}{2048} = \frac{1}{2048}\frac{1 \text{ main}}{2048} | \frac{1 \text{ final}}{2048} | \frac{1 \text{ final}}{2048} | 19 | <-+
   21: *b = tmp;<br>22: teturn: | \text{ line}: 12 | #2044 | y | 31 | < -|+<br>22: teturn: | \text{ _______1} | 122: return; |---------+-------+------+-------| ||
                                            23: } | swap() | #2036 | a | #2048 |--+|
                                            | line:19 | #2028 | b | #2044 |---+
                                                       | | #2024 | tmp | ? |
```
### **Answers**: All Models are Wrong, Some are Useful

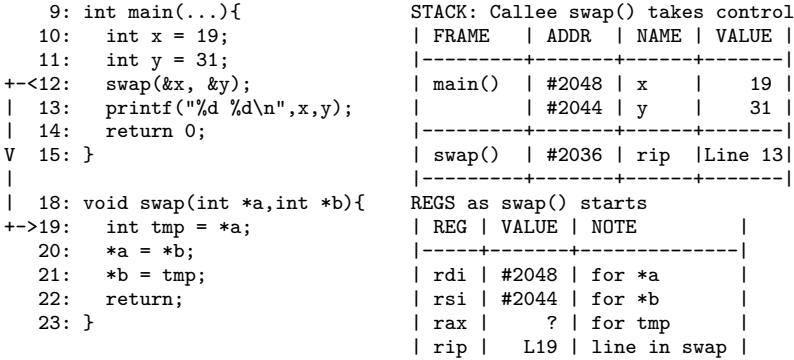

▶ main() must have stack space for locals passed by address

- ▶ swap() needs no stack space for arguments: in registers
- $\triangleright$  Return address is next value of rip register in main()
- ▶ Mostly don't need to think at this level of detail but **can be useful in some situations**